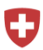

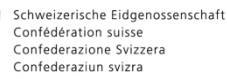

Schweizerisches Handelsamtsblatt SHAB Feuille officielle suisse du commerce FOSC Found officiale suisse du commercie FOSC<br>Foglio ufficiale svizzero di commercio FUSC<br>Swiss Official Gazette of Commerce SOGC

Rubrik: Nachlassverfahren Unterrubrik: Schuldenruf im Nachlassverfahren/Gläubigerversammlung Metadaten: KABZG - 07.06.2019 SHAB - 04.06.2019 Meldungsnummer: NA03-0000000167 Kanton: BE

Publizierende Stelle: Transliq AG, Schwanengasse 5/7, 3011 Bern

## Schuldenruf im Nachlassverfahren/Gläubigerversammlung auconia ingenieurbau GmbH (aib)

Schuldner:

auconia ingenieurbau GmbH (aib) CHE-113.536.405 Blegistrasse 19 6340 Baar Angaben zur Gläubigerversammlung

Die Gläubigerversammlung findet zu einem späteren Zeitpunkt statt. Die diesbezügliche Publikation sowie die Bekanntgabe der Art des Nachlassvertrages erfolgt mindestens 30 Tage vor der Versammlung.

## Rechtliche Hinweise:

Die Gläubiger sind aufgefordert, ihre Forderungen (Wert per Datum der provisorischen Nachlassstundung), unter Beilage der Beweismittel beim Sachwalter innerhalb der angegebenen Frist schriftlich bei der Anmeldestelle anzumelden. Gläubiger, die ihre Forderungen nicht oder verspätet anmelden, sind an den Verhandlungen über den Nachlassvertrag nicht stimmberechtigt (Art. 300 SchKG).

Publikation nach SchKG.

Die Gläubiger werden hiermit aufgefordert, ihre Forderungen (Wert 27. März 2019, prov. Nachlassstundung) mit Zinsabrechnung unter Bezeichnung allfälliger Pfand- und Vorzugsrechte und unter Beilage der Beweismittel während der genannten Eingabefrist (4. Juli 2019) bei der Sachwalterin schriftlich anzumelden.

Gläubiger, die ihre Forderungen nicht oder verspätet anmelden, sind an den Verhandlungen über den Nachlassvertrag nicht stimmberechtigt.

Personen, die auf Vermögensstücke Anspruch erheben, die

sich bei der Schuldnerin befinden, werden ebenfalls aufgefordert, dies der Sachwalterin während der Eingabefrist unter Beilage der Beweismittel mitzuteilen.

## Ablauf der Frist: 04.07.2019

Eingabefrist für Forderungsanmeldungen: 4. Juli 2019

## Anmeldestelle für Forderungen, Einsprachen oder Rekurse:

Transliq AG Schwanengasse 5/7, Postfach , 3001 Bern 3011 Bern